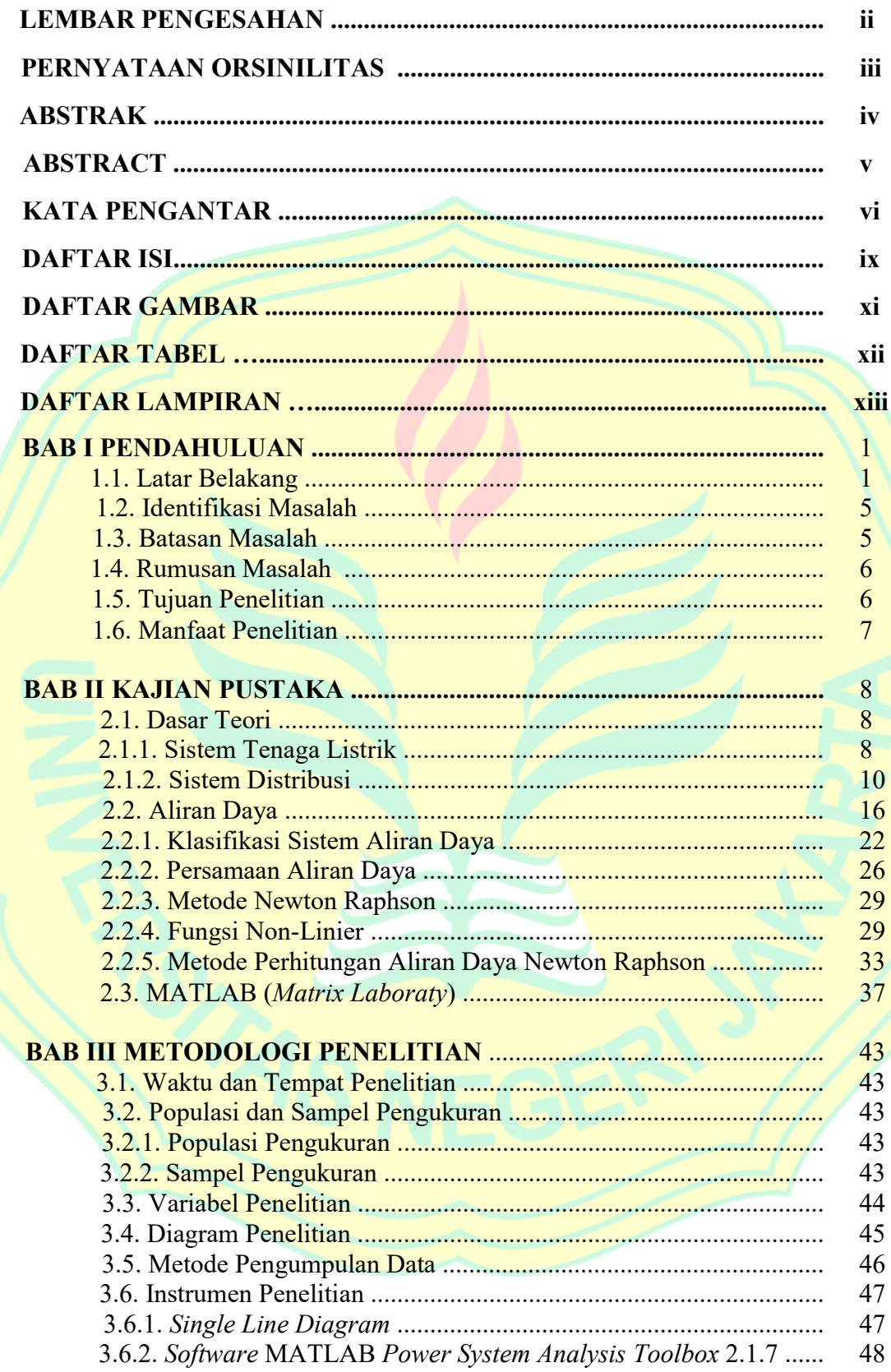

## **DAFTAR ISI**

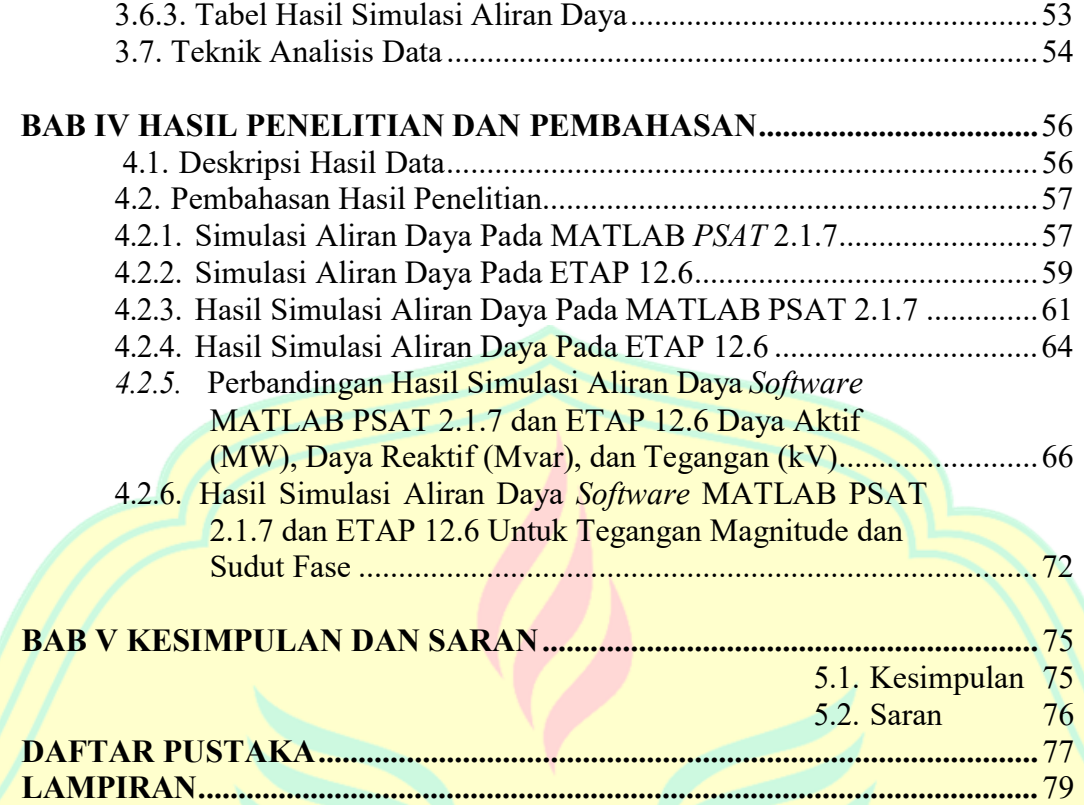

## DAFTAR GAMBAR

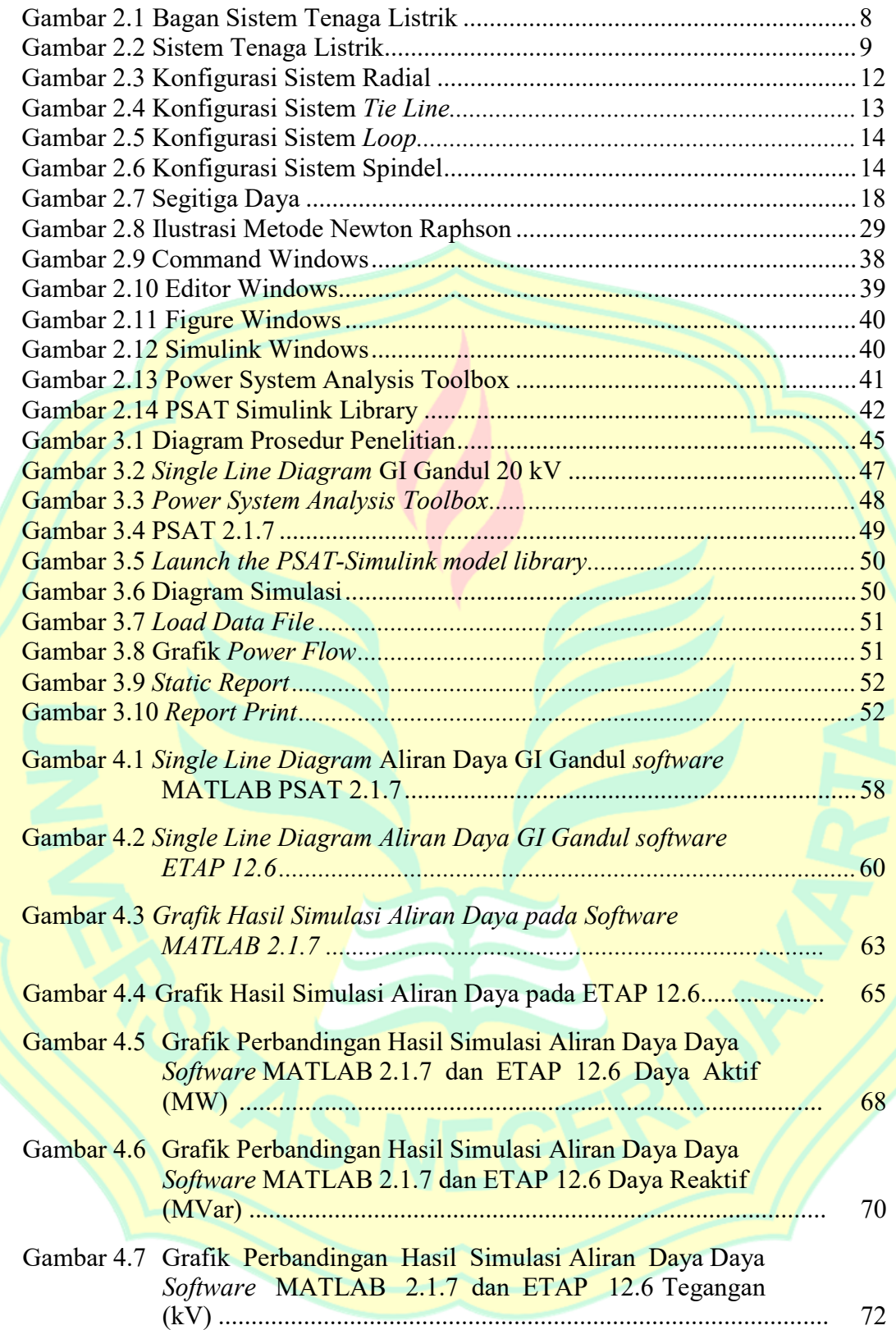

## DAFTAR TABEL

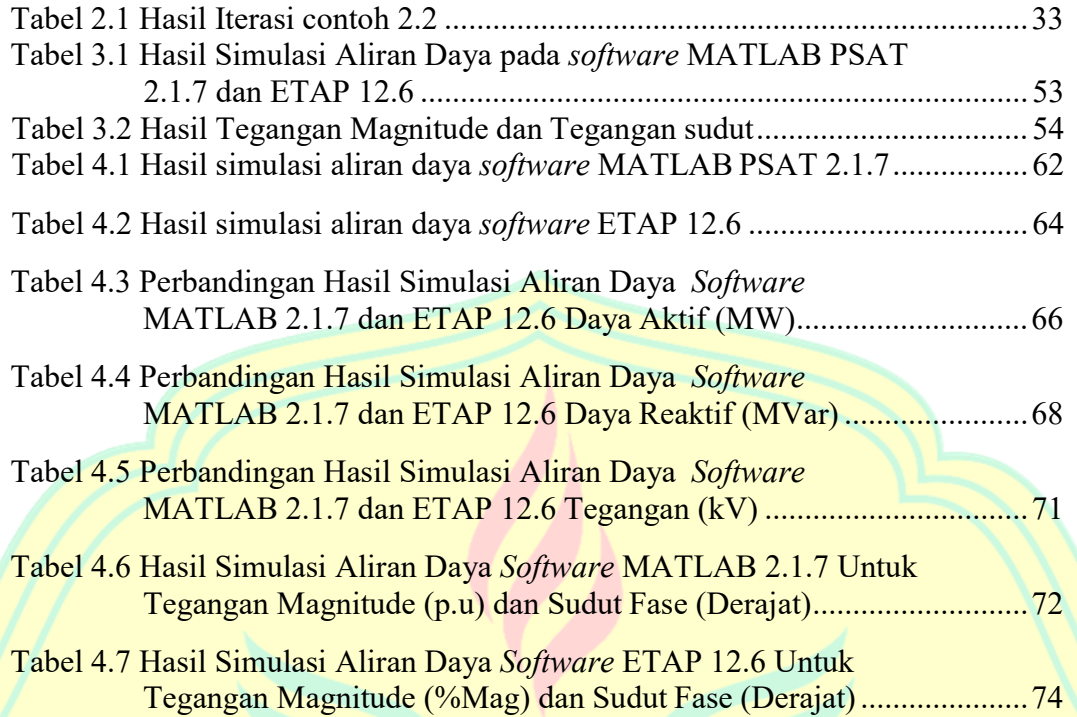

## DAFTAR LAMPIRAN

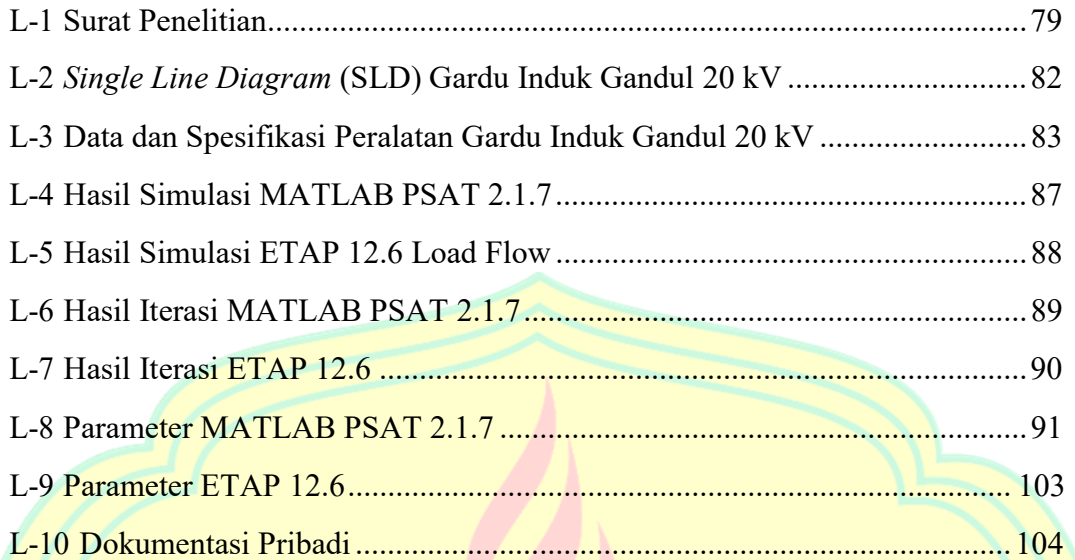

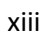